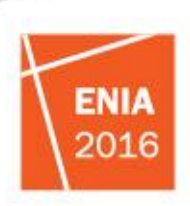

2 y 3 de junio de 2016. Santa Fe, Argentina

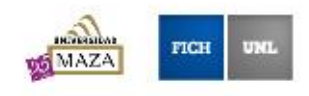

# **"Diseño Y Programación de Software para el Control de Calidad y Condiciones de Archivos RINEX para el Procesamiento de Observaciones GNSS"**

Autor: Ing.Tejada García, Agostina Institución: Facultad de Ingeniería. Universidad Nacional de San Juan. Profesión: Ingeniería en Agrimensura. Domicilio: Maipú 332 (Este). San Juan. Capital Teléfono: 264-4210943 E-mail: [bertieiv@gmail.com.ar](mailto:bertieiv@gmail.com.ar)

Autor: Dr. Ing. Alvis Rojas, Hernán Institución: Facultad de Ingeniería. Universidad Nacional de San Juan. Profesión: Ingeniería en Agrimensura. Domicilio: Marambas 1611 Norte Barrio Misiones. San Juan. Capital. Cel.: 2646721393 E-mail: halvis@unsj.edu.ar

## **RESUMEN**

La Geodesia es "la ciencia que estudia la forma y dimensiones de la Tierra". A su vez una parte fundamental de ella, es el posicionamiento georeferenciado de puntos, topocentros, sobre la superficie terrestre mediante un Sistema de Referencia al cual se le asocia un Elipsoide de Revolución como superficie matemática que se asemeja al Geoide.

También se explicó que la materialización de un Sistema de Referencia es lo que se conoce como Marco de Referencia. Este Sistema se materializa a partir de la construcción, la medición y el posterior cálculo de las coordenadas de una serie de puntos o pilares localizados sobre la superficie terrestre, por ejemplo, a partir de la construcción de una Red Geodésica.

Para llevar a cabo la tarea de definición de un marco de referencia, se emplea el posicionamiento por Sistema Global de Navegación por Satélite (GNSS). El mismo es un método de observación dentro de la Geodesia Espacial, con resultados de muy buena precisión en las coordenadas de un topocentro; como así también, en la materialización de un Sistema de Referencia.

En la Argentina el "Marco de Referencia Geodésico Nacional", por disposición del Director del Instituto Geográfico Nacional, es POSGAR 07 y a él se atan todas las demás Redes Geodésicas. Basado en ITRF '05 Época 2006.632, éste marco constituye hoy en día la materialización, sobre el territorio nacional, del más moderno sistema de referencia a nivel mundial compatible con el marco regional SIRGAS.

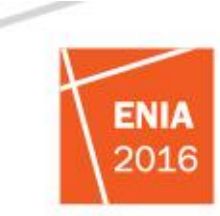

2 y 3 de junio de 2016. Santa Fe, Argentina

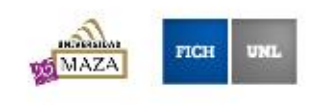

POSGAR 07 utiliza como Red base para su definición y mantenimiento, al conjunto de EP GNSS de la Red RAMSAC (Red Argentina de Monitoreo Satelital Continuo), que en algún momento incluiría EP OAFA; o al menos esa es la intensión.

En cuanto a la provincia de San Juan, ella cuenta con siete EP GNSS. Todas dentro de POSGAR 07. Las mismas son: RODE, DINO, JCHL, UNSJ, CSLO, GRLS, CSJ1. Los archivos de éstas pueden descargarse de la página del Instituto Geográfico Nacional [\(www.ign.gob.ar\)](http://www.ign.gob.ar/).

También, en San Juan, se encuentra la Red Rural GPS. Más precisamente en el Valle de Tulum. La misma es una red geodésica de segundo grado en sus parámetros de amojonamiento, calidad, y precisión, en el Marco de Referencia Nacional.

Dicha red está contemplada en el Proyecto de Investigación "Remedición de la Red Rural GPS, utilizando las EP GNSS OAFA Y UNSJ", Resolución N° 018-14-CS. El objetivo del mismo es la determinación de la posible deformación de la red rural GPS, y asignación de coordenadas POSGAR 2007 a la misma.

Las remediciones de la red rural se llevan a cabo con receptores GPS. Posteriormente se hace el procesamiento de los archivos de navegación y observación GPS con un software y ajuste de las componentes X,Y,Z de los vectores definidos por los puntos de la red.

Por otra parte, se debe considerar que las mediciones realizadas con receptores GPS, deben ser descargadas desde cada receptor a una computadora donde se encuentra alojado el software de procesamiento. Cada marca de receptor viene provisto con su software de procesamiento, que almacena los archivos de observación en un formato creado por el propietario del mismo.

A fin de poder procesar archivos de observación que provienen de distintos propietarios, se generó el formato RINEX, que permite que cualquier software de procesamiento pueda leerlo y utilizarlo. Además, toda observación puede ser verificada tanto en su calidad como en sus condiciones para el procesamiento de las observaciones.

Dicha tarea, la de control de calidad y condiciones RINEX, se lleva a cabo mediante el software Teqc.exe, brindado por la institución estadounidense UNAVCO. Pero no sólo estas tareas, realiza, que de por sí ya son de gran importancia. Sino, también, las de edición. Entre ellas se encuentra, la de cambiar intervalo de observación, el orden de los observables; y las tareas de cortar y empalmar archivos de observación RINEX. Todas ellas, incluidas las de calidad y condiciones, son llevadas a cabo antes del procesamiento de los mismos para la obtención de coordenadas y su posterior ajuste.

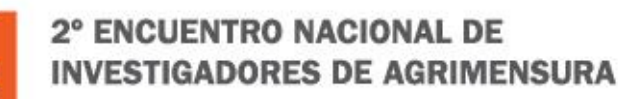

FNIA 2016

2 y 3 de junio de 2016. Santa Fe, Argentina

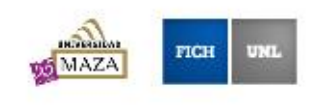

En cuanto al antecedente, la programación aplicada a los archivos de observación de la EP GNSS del punto OAFA, para calcular el desplazamiento de éste causado por el sismo del día 12 de septiembre de 2015, y por el terremoto, cuatro días después; se pudo observar el costoso trabajo que fue aplicar el Teqc.exe en los RINEX de un solo punto. Las tareas de descompresión (primero Hatanaka y después Zip), de control de calidad y condiciones, y finalmente, la de edición (corte y empalme) para un solo punto, demandaron tiempo. Entonces se pensó en lo que sería trabajar con los RINEX correspondientes a los receptores GPS que hicieran mediciones en los puntos de una red tan grande como la Red Rural GPS. De esto surgió la necesidad de automatizar el trabajo mediante rutinas de programación que hicieran funcionar los softwares necesarios para dichas tareas.

También se pensó cuáles serían los programas a utilizar. Ventajosamente, se encuentran en internet y a disponibilidad de todos, aquellos de código abierto, los softwares libres, y los de distribución gratuita, que permiten descompresión y trabajo con archivos RINEX. Uno de ellos es el mencionado anteriormente y con importancia en el proceso de éste Trabajo Final: el Teqc.exe.

Debido a que los archivos RINEX de las EP se encuentran bajo dos formatos de compresión, .Z (Zip) y .d (Hatanaka), se necesitó en primera instancia, conseguir los programas de descompresión 7-zip.exe (software libre) y crx2rnx.exe (programa de código abierto) para las respectivas compresiones. Ambos se manejaron por sistema DOS y llevaron a la decisión, de que las rutinas de informática debían extender su alcance a los mismos.

Para lograr entonces las tareas de descompresión, control de calidad y condiciones RINEX, y las de edición (sean, cambio de intervalo de observaciones, orden de los observables, corte o empalme de RINEX), en forma rápida y de fácil manejo; se optó que el diseño y programación de las rutinas fuera por medio del Lenguaje de Programación Perl, también un software libre.

Dentro del diccionario de sentencias que contiene éste software, se utilizaron las que permitieron llevar a cabo los objetivos. Entre ellas se encuentran, las de bucles de control, como por ejemplo, for (''EXPRESIÓN INICIAL''; ''EXPRESIÓN CONDICIONAL''; ''EXPRESIÓN INCREMENTAL''), while (CONDICIÓN), foreach VARIABLE ESCALAR (ARRAY) y la estructura condicional if-elsif-else (CONDICIÓN), en la mayoría de las veces inserta en el cuerpo de las primeras como se vio en el capítulo 4.

También se utilizó la herramienta system (PROGRAMA), muy importante ya que sin ésta no se podría haber ejecutado, en forma continua y para cada archivo de observación, todos los softwares mencionados anteriormente; que al momento de ejecutar las rutinas elaboradas en Perl, quedaron externas al mismo.

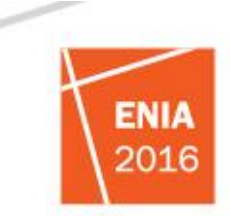

2 y 3 de junio de 2016. Santa Fe, Argentina

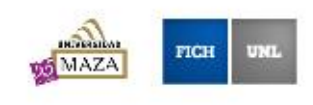

La última herramienta a mencionar, pero no menos importante, es la estructura de control, subrutina, definidas con la palabra clave sub e invocadas con sus nombres precedidas del signo &. Gracias a la misma, se pudo atar los distintos subprogramas (las rutinas que contenían cada una de las tareas, una vez ya programadas) a un Programa Principal que las administrara y así tener un solo programa al que se le llamó preprocesamiento.

El mismo es el resultado que lleva a cumplir con todos los objetivos que son la base de éste Trabajo Final ("Diseño y programación de software para el Control de calidad y condiciones de Archivos RINEX para procesamiento de observaciones GNSS"). A su vez, éste ha sido comprendido en el conjunto de actividades del Proyecto de Investigación mencionado anteriormente.

**PALABRAS CLAVE:** RINEX.EP GNSS.PROGRAMACION. SOFTWARE LIBRE. PREPROCESAMIENTO

## **INTRODUCCIÓN**

Este Trabajo Final ha sido comprendido en el conjunto de actividades del Proyecto de Investigación "Remedición de la Red Rural GPS, utilizando las EP GNSS OAFA Y UNSJ", Resolución N° 018-14- CS. El mismo fue realizado en el Área de Redes Topo-Geodésicas, teniendo como lugar físico, el Departamento de Ingeniería en Agrimensura de la Facultad de Ingeniería.

El proyecto tiene como objetivo la determinación de la posible deformación de la red rural GPS, y asignación de coordenadas POSGAR 2007 a la misma. Dicha red rural, ubicada en el Valle de Tulum, es una red geodésica de segundo grado en sus parámetros de amojonamiento, calidad y precisión, en el marco de referencia ya mencionado.

Las remediciones de la red rural se llevan a cabo con receptores GNSS. Posteriormente se hace el procesamiento y ajuste de los archivos de navegación y observación GPS con un software, obteniendo las coordenadas de los puntos de la red.

Por otra parte, se debe considerar que las mediciones realizadas con receptores GPS, deben ser descargadas desde cada receptor a una computadora donde se encuentra alojado el software de procesamiento. Cada receptor viene provisto con su software de procesamiento y los archivos de observación en su formato propietario.

A fin de poder procesar archivos de observación que provienen de distintos propietarios, se generó el formato RINEX, que permite que cualquier software de procesamiento pueda leerlo y utilizarlo. Además, toda observación puede ser verificada tanto en su calidad como en sus condiciones para el procesamiento de las observaciones.

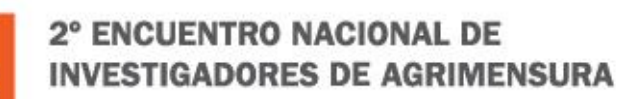

2 y 3 de junio de 2016. Santa Fe, Argentina

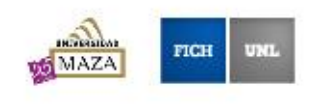

En el Departamento de Agrimensura, tiene una larga trayectoria en el desarrollo de software de ajuste de observaciones para cualquier tipo de medición. Los mismos son utilizados dentro del marco del Proyecto Acreditado para el cumplimiento de su objetivo, explicado anteriormente. Por esta razón y justificando la inserción de éste Trabajo en el marco del Proyecto de Investigación, se propone contribuir con el desarrollo de rutinas, que permitan determinar calidad y condiciones de archivos de observación GPS, así como preparar los mismos para su procesamiento y/o ajuste.

#### **OBJETIVOS:**

#### 1. General:

- Conocer los softwares libres que permitan agilizar tareas de pre-procesamiento de archivos RINEX.
- Aprender a diseñar y a programar rutinas informáticas que hagan práctico el funcionamiento de dichos softwares.
- Controlar la calidad y condiciones de archivos RINEX, con los mismos.
- 2. Específicos:
	- Entender a la programación como valor agregado en Agrimensura.
	- Programar con finalidad educativa.
	- Generar las bases para que distintos compañeros en futuros Trabajo Finales, desarrollen y amplíen la programación como valor agregado en Agrimensura.

#### **MÉTODO DE TRABAJO**

Para llevar a cabo este Trabajo de Investigación, la metodología se dividió en las siguientes etapas:

- 1. Búsqueda de Antecedentes
- 2. Diseño y Programación
- 2.1. Control de Condiciones RINEX
- 2.2. Control de Calidad RINEX
- 2.3. Edición
- 2.3.1.Intervalos de duración de las sesiones.
- 2.3.2.Ordenar Observables.
- 2.3.3.Cortar archivos por tiempo

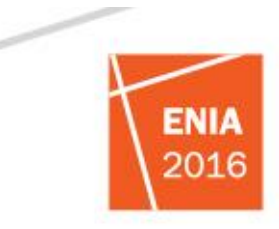

2 y 3 de junio de 2016. Santa Fe, Argentina

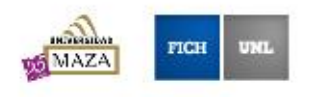

2.3.4.Empalmar múltiples archivos

- 2.4. Comprimir y Descomprimir
- 2.5. Elaboración de Aplicaciones en Perl
	- 3. Redacción del Informe Final y Conclusiones

## **EL DISEÑO Y PROGRAMACIÓN.**

De las etapas mencionadas anteriormente, la más importante es la del diseño y programación. La misma generó el resultado final del Trabajo Final, el cual es un programa principal que administra subrutinas o subprogramas

Para llevar a cabo el diseño de dichas subrutinas, se utilizó el lenguaje de programación Perl. Las mismas a su vez, se encargan de las distintas tareas informáticas previas al procesamiento de observaciones GNSS, es decir que cada subrutina comanda a los software libres y de códigos abiertos que permiten dichas tareas.

De esto se puede deducir que la práctica se divide en etapas, que no fueron ni más ni menos que los subprogramas:

- Descompresión.
- Verificación de condiciones RINEX.
- Control de calidad.
- Orden de los observables.
- Cambio de intervalos de observaciones.
- Corte de archivos de observación.
- Empalme de archivos de observación.
- Programa Principal.

Para la prueba de las mismas se utilizaron los observaciones de la Estación Permanente del Observatorio Astronómico Felix Aguilar (OAFA), la cual está contemplada dentro del plan de trabajo del proyecto acreditado al que estuvo atado éste trabajo final ("Remedición de la Red Rural GPS, utilizando las EP GNSS OAFA Y UNSJ"). Los mismos se descargan del FTP de la página de la Facultad de Ingeniería.

Tanto las tareas de control de calidad y de condiciones RINEX, como las de edición de los archivos de observación, se llevaron a cabo mediante el software gratuito, Teqc.exe, administrado por el programa creado bajo el software libre Perl, "*preprocesamiento.pl";* con sus

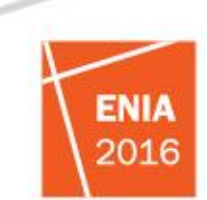

2 y 3 de junio de 2016. Santa Fe, Argentina

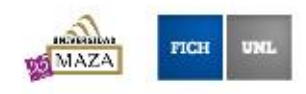

subrutinas "*sub\_RINEX\_VERIFICACION.pl, sub\_RINEX\_CALIDAD.pl, sub\_OBS\_ORDEN.pl, sub\_OBS\_INTERVALO.pl y sub\_RINEX\_CORTE.pl".*

A su vez las descompresiones de los formatos Hatanaka (.d) y zip (.Z), se hizo por medio de crx2rnx.exe (compresor de código gratuito) y 7-zip (compresor multiformato libre). Los mismos también fueron administrados por el programa creado con Perl. Más precisamente, en su subrutina "*sub\_DESCOMPRESOR.pl*"

## **RESULTADO**

El resultado de éste Trabajo Final fue un programa al que se lo nombró "Preprocesamiento.pl". El mismo se encarga del control de calidad y condiciones de Archivos Rinex para el procesamiento de observaciones GNSS y consiste en un programa principal al cual se encuentran atadas subrutinas que permiten llevar a cabo dicho control,. Además de éstas, también están unidas subrutinas que permiten tareas de edición, a elección del usuario del programa.

"Preprocesamiento.pl, se corre en sistema DOS y durante su ejecución, envía y también recibe los datos calculados por los subprogramas, entendiendo a los mismos como "porciones" que integran a un solo programa principal, y no como programas aislados.

## **CONCLUSIONES**

La primera conclusión directa del programa es, la eficiencia y rapidez con que se logra trabajar una carpeta que contiene un conjunto de archivos. En una de las corridas para probar el programa, se llegó al control de calidad y condiciones RINEX de cinco archivos de observación.

A su vez, se extrae otra ventaja como conclusión: la confiabilidad del programa para la edición de archivos de observación, previo procesamiento de los mismos para la obtención de coordenadas y el posterior ajuste de las componentes de los vectores de una Red Geodésica. Además de dar la oportunidad de poder controlarlos y saber, si el producto de una medición de receptores GPS o de una EP GNSS, es bueno y si está en condiciones para poder hacer una georeferenciación, también, confiable.

Cabe destacar que cumple con el objetivo específico de Entender a la programación como valor agregado en Agrimensura. El mismos es el fundamento de éste Trabajo Final en que se decidió encarar la programación desde el área de las redes topo-geodésicas. Pero en sí, es muy importante entender que puede cubrir otras áreas de la Ingeniería en Agrimensura (Topografía, Valuaciones, etc). Es decir, la programación, siempre y cuando sea una vía de solución, es una

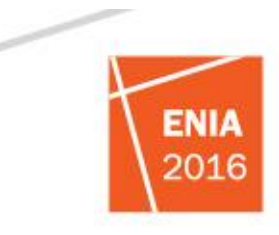

2 y 3 de junio de 2016. Santa Fe, Argentina

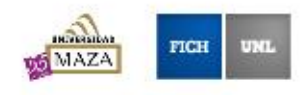

herramienta confiable para resolver aquellos problemas o situaciones que puede presentarse dentro de ésta profesión.

## **REFERENCIAS BIBLIOGRÁFICAS**

"Definición, división y objetivo de la Geodesia": http://airy.ual.es/geodesy/I.pdf "Mejora de los Sistemas de Cartografía del Territorio Colombiano. Capitulo 1: Geodesia". Departamento de la Guajira. Riocha, Marzo de 2007.

"Adopción del Nuevo Marco de Referencia Geodésico Nacional: POSGAR 07 RAMSAC". Instituto Geográfico Militar, División Geodesia. Buenos Aires, 15 de mayo de 2009. "El Marco de Referencia Posgar'98":

http://sedici.unlp.edu.ar/bitstream/handle/10915/1998/4\_-

El marco de referencia POSGAR 98.pdf?sequence=8

"Sistema de Posicionamiento Global GPS". Cátedra de Geodesia II. Ingeniería en

Agrimensura. Facultad de Ingeniería – UNSJ. Ing. Darío Terluk.

SOFTWARES: DESCARGA Y TUTORIALES

"Teach Yoursel Perl 5 in 21 days". Año 1996. David Till: http://www.interlog.com/~davet/.

Perl – Descarga del Software: https://www.perl.org/get.html

crx2rnx.exe (Descompresor formato Hatanaka) – Descarga:

http://terras.gsi.go.jp/ja/crx2rnx.html

7-zip.exe – Descarga: http://7-zip.org/download.html

7-zip.exe – Tutorial: http://www.dotnetperls.com/7-zip-examples

Teqc.exe – Tutorial. UNAVCO: https://www.unavco.org/software/dataprocessing/teqc/tutorial/tutorial.html.

Teqc.exe – Descarga del Software: http://www.unavco.org/software/dataprocessing/teqc/teqc.html

del mismo.

Agostina Alejandra Tejada San Juan Ing. Agrimensor Depto. Agrimensura, Facultad de Ingeniería, Universidad Nacional de San Juan Becaria CIN

Hernán Alvis Rojas San Juan Doctor en Ingeniería Depto. Agrimensura, Facultad de Ingeniería, Universidad Nacional de San Juan Profesor Titular Cartografía y Redes Topográficas